Arrays are declared like any other variable using the **var** statement. The easiest way to declare an array for the continent example used earlier is:

## **var continent = new Array(7);**

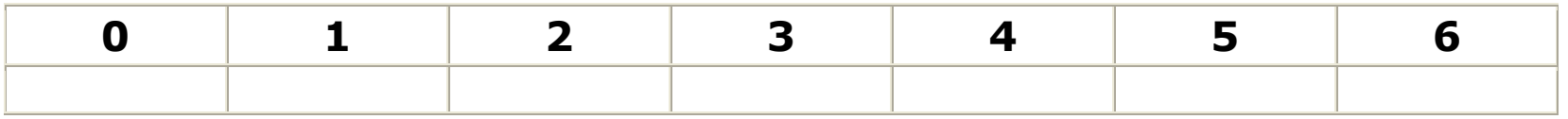

**Notice**: The syntax is just like a normal variable declaration and assignment except for the pair of parentheses:

- in the parenthesis is the number indicating the size of the array; and
- the total number of elements of the array will be one more than the largest index, since the origin is 0.

Once the array is created, you need to assign the value that will go into each element. The process is exactly like regular variable assignment, only you add the index for uniqueness:

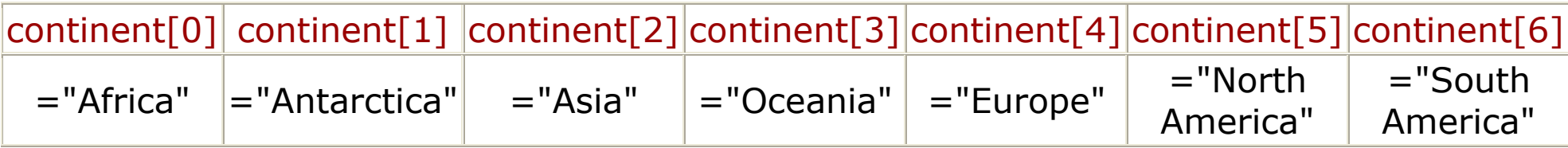